Les exercices comportant un **\*** sont à savoir-faire absolument.

# **LOIS DE DESCARTES.**

## **EXERCICE 1**

#### *Prisme à réflexion totale*

On considère un prisme de verre d'indice *n*. L'intersection des faces du prisme avec un plan de section principale (plan perpendiculaire à l'arête du prisme) dessine un triangle isocèle ABC de sommet A. L'angle au sommet est noté  $\alpha$ .

Soit un rayon lumineux appartenant au plan de section principale arrivant sur la face AB avec un angle d'incidence *i*. Ce rayon atteint ensuite la face BC avec un angle d'incidence θ*.* 

La convention d'orientation des angles est la convention trigonométrique.

- 1. Exprimer la condition que doit vérifier  $\theta$  pour qu'il y ait réflexion totale sur la face BC.
- 2. Après réflexion totale sur la face BC, le rayon lumineux émerge par la face AC. Exprimer la déviation D en fonction de *i*, *i'*, *r*, *r'* et θ.
- 3. Donner les relations liant *r*, *r'*, *i* et *i'*.
- 4. Trouver la relation liant  $\theta$ , *r* et  $\alpha$ .
- 5. En déduire la déviation en fonction de *i* et α.
- 6. Le prisme est-il dispersif ?

**EXERCICE 2**  *Cylindre de verre.* 

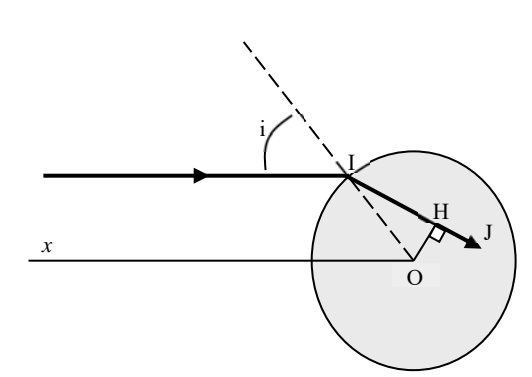

Un cylindre de verre, de rayon R, d'indice n, reçoit des rayons lumineux parallèles à la direction *(Ox)* normale à son axe.

- 1. Calculer, en fonction de l'angle d'incidence i, la distance *(OH)* de l'axe au rayon intérieur *(IJ).*
- 2. Utilisant le résultat obtenu, déterminer l'aspect que présente à un observateur très éloigné un tube cylindrique en verre de rayon extérieur R, d'indice n, percé d'un canal central de rayon r, contenant du mercure, l'observateur regardant dans une direction normale à l'axe du tube.
- 3. Discuter, r variant de 0 à R. Examiner particulièrement les deux cas suivants :  $r = 0.5$  cm et  $r = 1.5$  cm. Sachant que dans les deux cas :  $R = 2$  cm et  $n = 1, 5$ .

## **EXERCICE 3**

### *Fibre optique à saut d'indice.*

On utilise un matériau transparent homogène et isotrope d'indice absolu n<sub>c</sub> pour réaliser un cylindre de révolution de rayon r. Ce cylindre est entouré par un milieu de même type d'indice  $n_g$  tel que  $n_g < n_c$ .

Le milieu d'indice n<sub>c</sub> constitue le cœur de la fibre et le milieu d'indice n<sub>g</sub> la gaine. Une des extrémités de la fibre, base du cylindre perpendiculaire à son axe, est baignée par un milieu transparent d'indice no.

Un rayon lumineux arrive sur le centre O de la base, avec un angle d'incidence θ.

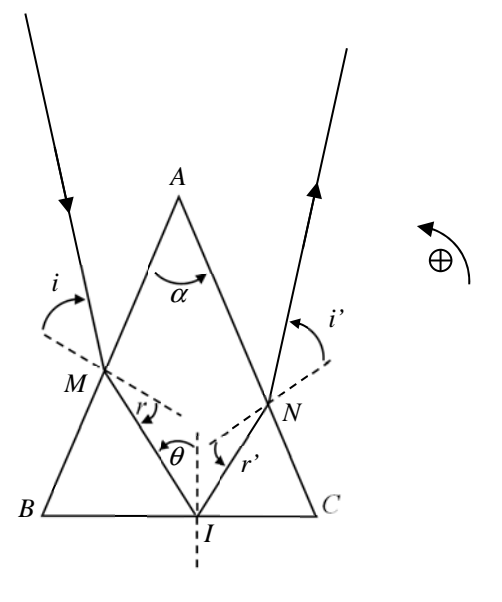

1. Exprimer  $\theta_{\text{max}}$ , angle d'incidence maximal pour lequel il peut y avoir propagation dans la fibre par des réflexions totales sur le dioptre cœur-gaine.

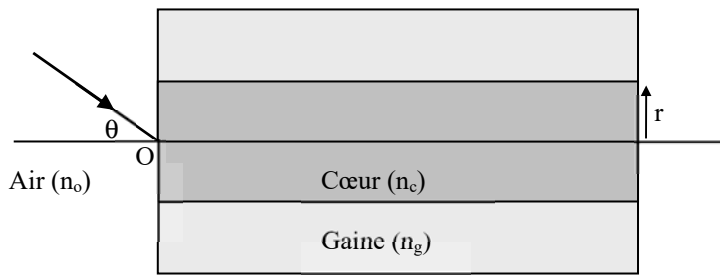

- 2. On définit l'ouverture numérique ON de la fibre : ON =  $n_0$ .sin $\theta_{\text{max}}$ . Calculer  $n_g$  si l'on a : ON = 0,181 ;  $n_c$  = 1,500 et  $n_0$  = 1.
- 3. La fibre a une longueur totale L. Calculer la longueur d du trajet géométrique d'un rayon entrant dans la fibre avec l'angle d'incidence θ.
- 4. La fibre optique peut servir à transmettre des signaux codés sous forme numérique (on admettra qu'il s'agit d'impulsions de durée nulle). Soient t<sub>max</sub> et t<sub>min</sub> les durées maximales et minimales de transmission dans la fibre. La vitesse de propagation du signal dans un milieu d'indice n est égale à c/n, où c est la vitesse de propagation de la lumière dans le vide : c = 3.10<sup>8</sup> m.s<sup>-1</sup>.
	- a. Exprimer  $\Delta t = t_{max} t_{min}$  en fonction de L, c, n<sub>c</sub> et ng.
	- b. Calculer numériquement Δt/L, en ns.km-1
	- c. En déduire la fréquence maximale des signaux de durée nulle qui peuvent être transmis et décodés à la sortie d'une fibre de longueur égale à 1 km.

## **EXERCICE 4**

### *Fibre à gradient d'indice.*

Pour remédier à l'élargissement temporel des impulsions dans les fibres à saut d'indice, on a fabriqué des fibres à gradient d'indice dans lesquelles l'indice n du cœur varie en fonction de la distance à l'axe de la fibre (r) . Le cœur est ainsi constitué d'un grand nombre de couches d'indice décroissant quand r augmente.

On suppose que l'indice n(r) du cœur obéit à la loi :  $n(r)^2 = n_1^2 \left(1 - 2 \Delta \left(\frac{r}{a}\right)\right)$  $\left(\frac{r}{a}\right)^2$ 

Où n<sub>1</sub> est l'indice pour r = 0 (axe de la fibre), a est le rayon du cœur de la fibre,  $\Delta = (n_1^2 - n_2^2)/(2n_1^2)$  et n<sub>2</sub> est l'indice de la gaine. Dans la pratique n<sub>1</sub> et n<sub>2</sub> ont des valeurs très voisines et  $\Delta$  est très petit devant 1 ( $\Delta \approx 10^{-2}$ ).

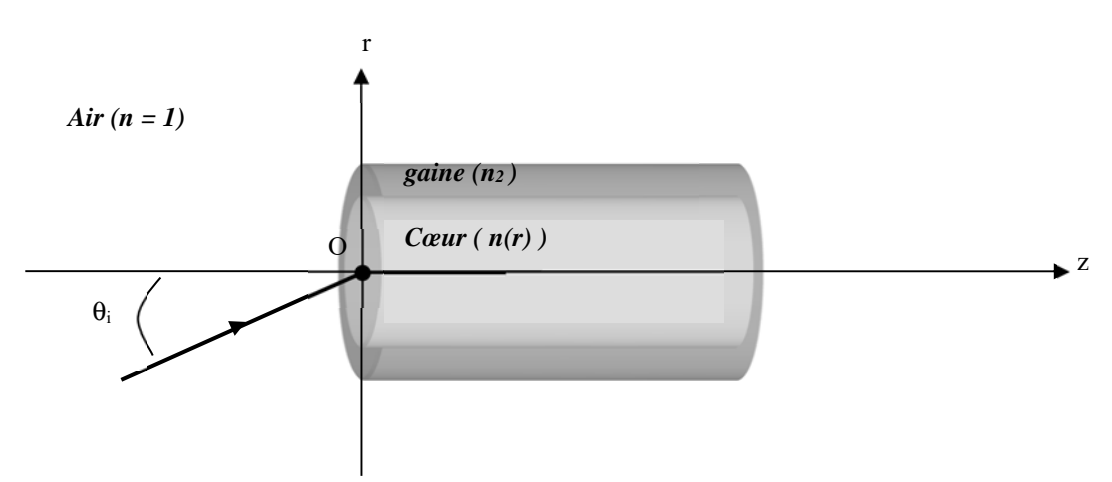

On note (Oz) l'axe de la fibre.

1- Un rayon lumineux arrivant sur le centre O de la base avec un angle d'incidence  $\theta_i$ , se propage alors dans la fibre dans un plan axial et reste dans le cœur.

a. Montrer que 
$$
\left(\frac{dr}{dz}\right)^2 = \left(\frac{n}{A}\right)^2 - 1
$$
 où  $A = n_1 \cos(\theta_0)$  et  $\sin(\theta_0) = \sin(\theta_i)/n_1$ .

On pourra utiliser le fait que, dans le cœur,  $n(r) \sin(i(r)) = cste$  ( où i(r) est l'angle que fait le rayon lumineux avec la verticale).

b. Intégrer l'équation différentielle précédente et montrer que l'équation de la trajectoire d'un rayon est :

$$
r = \frac{\sin(\theta_0).a}{\sqrt{2\Delta}}.\sin\left(\frac{\sqrt{2\Delta}}{\cos(\theta_0).a}.z\right)
$$

Quelle est la nature de la trajectoire ?

- c. Montrer que le rayon coupe l'axe (Oz) en des points régulièrement espacés d'une longueur d que l'on exprimera en fonction de a,  $\Delta$  et  $\theta_0$ .
- d. Application numérique.
	- On donne : a = 25 um :  $n_1 = 1.5 : \Delta = 10^{-2} : \theta_i = 8^{\circ}$

Donner la valeur de d.

2- Dans la question précédente, on a supposé que le rayon lumineux restait confiné dans le cœur de la fibre.

- a. A quelle condition sur  $\theta_i$  ceci est-il vérifié ? On note  $\theta_a$  la valeur limite de  $\theta_i$ . Donner la valeur numérique de  $\theta_a$  et vérifier que cette condition est réalisée dans l'application numérique de la question 1-d.
- b. On appelle ouverture numérique O.N. la quantité  $sin(\theta_a)$ . Donner la valeur numérique de O.N.
- 3- Une impulsion lumineuse arrive à t = 0, au point O (r = 0) sous la forme d'un faisceau conique convergent, de demi angle au sommet  $\theta_i < \theta_a$ . La fibre a une longueur L = 10 m.
	- a. Calculer littéralement puis numériquement le temps  $t_1$  mis par un rayon lumineux d'incidence nulle pour traverser la fibre.

Pour l'application numérique on prendra les valeurs de la question 1-d

b. Calculer littéralement puis numériquement le temps  $t_2$  mis par un rayon lumineux d'incidence  $\theta_i$  pour traverser la fibre.

Pour l'application numérique on prendra les valeurs de la question 1-d.

c. En déduire l'élargissement temporel de l'impulsion Δt à la sortie de la fibre. Pour une fibre à saut d'indice (cœur de rayon a et d'indice n<sub>1</sub>) utilisée dans les mêmes conditions (mêmes valeurs pour  $\theta_i$ , et L) on trouve  $\Delta t = 2.17.10^{-10}$  s. Conclusion ?

## **EXERCICE 5**

## *Mirage.*

On étudie la propagation d'un rayon lumineux dans un plan vertical  $(0xz)$ où l'indice  $n$  varie suivant la relation :

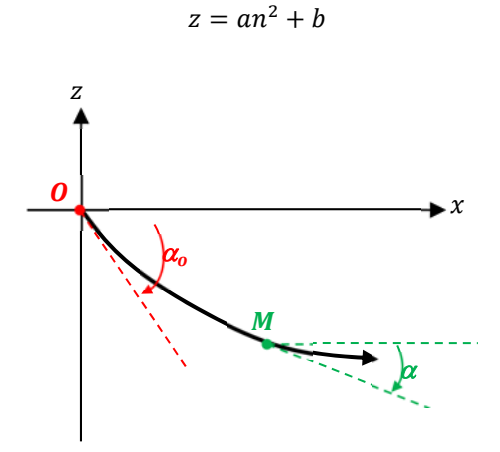

- 1. Montrer que :  $ncos\alpha = n_0cos\alpha_0 = A$ .
- 2. En déduire l'équation différentielle de trajectoire du rayon lumineux :

$$
\left(\frac{dz}{dx}\right)^2 = \left(\frac{n}{A}\right)^2 - 1
$$

Montrer que la trajectoire est une parabole.

3. Montrer que cette théorie s'applique aux mirages (on justifiera la variation de l'indice  $n$  d'un gaz avec l'altitude  $z$  à partir de la relation de Gladstone  $\frac{n^2-1}{\rho}$  = *Cste* où  $\rho$  est la masse volumique du gaz)

## **PRISME ET SPECTROSCOPIE A PRISME.**

## **EXERCICE 6**

### *Prisme.*

Soit un prisme d'angle au sommet A et fabriqué dans un verre d'indice n. Il est placé dans l'air dont l'indice peut être assimilé à 1. On étudie la trajectoire des rayons lumineux incidents appartenant au plan de section droite (P) du prisme (également appelé plan de section principale).

![](_page_3_Picture_6.jpeg)

- 1. Justifier que le rayon reste dans le plan (P) après réflexion en I puis éventuellement en I'.
- 2. Donner les relations liant i et r ; i' et r' et r, r' et A.
- 3. Définir et exprimer la déviation D en fonction de i, i' et A dans le cas où le rayon émergent existe.
- 4. En supposant l'existence de ce dernier, comment varie i' lorsque l'on fait décroître i ?
- 5. Justifier alors que si pour i =  $\pi/2$  (incidence rasante), on n'observe pas de rayon émergent alors il n'y en aura pas quelle que soit la valeur de i.
- 6. En déduire la valeur maximale  $A_M$  de A au delà de laquelle il n'y aura aucun rayon émergent quel que soit l'angle d'incidence i. Calculer  $A_M$  pour  $n = 1,50$ .

*On suppose dans la suite que A<AM.* 

- 7. Montrer que si i décroît de π/2 à une valeur i<sub>0</sub> que l'on déterminera, i' varie de i<sub>0</sub>' à π/2 (émergence rasante) et justifier que i<sub>0</sub> = i<sub>0</sub>'.Calculer i pour n =1,50 et A=60°.
- 8. Montrer que pour  $A < A_m$ , i<sub>0</sub> devient négatif. Calculer  $A_m$  pour n =1,5.
- 9. Pour n = 1,5 et A = 60°, tracer les courbes i'(i) er D(i) en utilisant un moyen informatique.
- *On constate que la courbe D(i) passe par un minimum de coordonnées im et Dm.*
- 10. En utilisant une méthode différentielle vérifier qu'au minimum de déviation il existe un plan de symétrie pour le trajet des rayons lumineux.
- 11. En déduire alors  $r_m$ , i<sub>m</sub> et D<sub>m</sub> en fonction de A et n.
- 12. Pour  $n = 1.5$  et  $A = 60^\circ$ , calculer  $D_m$  et  $i_m$ .

## **EXERCICE 7**

### *Spectromètre à prisme.*

Soit une onde incidente, polychromatique, arrivant sur un prisme d'angle au sommet A et d'indice n(λ). Soient deux de ses composantes spectrales de longueur d'onde λ et λ+dλ auxquelles correspondent, pour le prisme, les indices n et n+dn. Alors, la *dispersion angulaire* du prisme est définie par :

$$
\frac{dD}{d\lambda} = \frac{dD}{dn} \times \frac{dn}{d\lambda}
$$

où  $\frac{dn}{d\lambda}$  est le **pouvoir dispersif** du verre.

Lors de l'expérience le prisme d'angle A est réglé au minimum de déviation.

- 1. Exprimer sa dispersion angulaire.
- 2. AN : pour un prisme d'angle A =54°, calculer sa dispersion angulaire au voisinage de  $\lambda$  =0,585 µm sachant que l'indice du verre est donné par la formule de Cauchy :  $n=a+\frac{b}{\lambda^{2}}$ , dans laquelle a= 1,532 et b= 0,042,  $\lambda$  étant exprimée en µm.
- 3. Calculer la variation dD correspondant à deux raies de longueur d'onde 0,580 µm et 0,590 µm.

## **EXERCICE 8**

#### *Prisme dans différents milieux.*

Un prisme possède un angle au sommet de 60°. Si le prisme est placé dans l'air, l'angle de déviation minimum est de 52,88°. Si le prisme est placé dans un liquide, l'angle de déviation minimum est de 6,46°.

- 1. Quel est l'indice de réfraction du prisme ?
- 2. Quel est l'indice de réfraction du liquide ?

# **Miroirs plans.**

## **EXERCICE 9**

#### *Déplacement d'un miroir plan*

Montrer que lorsqu'un miroir plan se déplace de d, l'image d'un objet se déplace de 2d.

## **Dioptres plans.**

### **EXERCICE 10**

#### *Observation d'un objet à travers un dioptre plan*

Un pécheur observe une truite assimilée à un segment AB = 40 cm horizontal, à une profondeur h=1 m.

Le pécheur étant quasi vertical par rapport à la truite et proche de la surface de l'eau, quelle est la position apparente du poisson et son diamètre apparent  $\alpha$  ?

# **Lentilles.**

## **EXERCICE 11**

### *Système optique constitué par l'association de lentilles convergentes*

On considère le système optique donné par la figure suivante constitué de trois lentilles convergentes  $L_1$ ,  $L_2$ ,  $L_3$  de distances focales respectives  $f_1=3a$ ;  $f_2 = x$ ;  $f_3 = a$  et telles que  $O_1O_2 = 3a$  et  $O_2O_3 = a$ 

![](_page_5_Figure_6.jpeg)

Déterminer x pour que O<sub>2</sub> soit son propre conjugué. Déterminer les foyers objet et image du système. Comment nomme-t-on un tel système ? Déterminer le grandissement et le grossissement du système.

## **EXERCICE 12**

## *Foyer d'un doublet.*

Un doublet est formé d'une lentille convergente de distance focale 15 cm et d'une lentille convergente de distance focale 10 cm, les centres optiques des deux lentilles étant distants de 5 cm. Déterminer les positions des foyers du doublet.

## **EXERCICE 13**

### *Lentille achromatique.*

Une lentille est taillée dans un verre d'indice n dépendant de la longueur d'onde. C verre vérifie la formule de Cauchy :  $n = A + B/\lambda^2$ . On note  $\lambda_F$ ,  $\lambda_D$ ,  $\lambda_C$  les longueurs d'onde respectives de la raie bleue de l'hydrogène (486 nm), de la raie orange du Sodium (589 nm) et de la raie rouge de l'Hydrogène (656 nm) et  $n_F = 1.585$ ,  $n_D = 1.575$ ,  $n_C = 1.571$  les indices correspondant. La vergence de la lentille pour la raie orange du Sodium, est de 0.5 dioptries et son diamètre est 20 cm .

- 1. Calculer la vergence de la lentille pour les raies F et C de l'Hydrogène.
- 2. Quel est le diamètre de la tache lumineuse sur un écran placé à 2m de la lentille, si elle est éclairée uniformément par des rayons parallèles de longueur d'onde λεσμ $\lambda_0$ ?
- 3. Les défauts d'Achromatisme de cette lentille la rendent impropre à une utilisation comme objectif d'une lunette astronomique. pour réaliser une lentille de même vergence et ne possédant pas ce défaut, il suffit d'accoler deux lentilles, l'une taillée dans le verre précédent, l'autre dans un verre différent défini par n<sub>F</sub>' = 1.664, n<sub>D</sub>' = 1.650, n<sub>C</sub>' = 1.644.
	- a. Déterminer la vergence des deux lentilles.
	- b. Sachant que la première lentille est équiconvexe et que la face d'entrée de la deuxième lentille épouse la forme de la face de sortie de la première, calculer le rayon de courbure des différentes faces.

# **Focométrie.**

## **EXERCICE 14**

#### *Autocollimation*

On accole une lentille mince convergente de distance focale f' et un miroir plan. On éclaire ce dispositif au moyen d'un petit objet lumineux. Lorsque celui-ci est à 0,1 m du dispositif, l'image se forme dans le plan de l'objet.

En déduire la distance focale de la lentille. Cette méthode est appelée méthode d'autocollimation.

## **EXERCICE 15**

#### *Méthode de Silberman*

Une méthode générale de mesure de la distance focale consiste à utiliser la formule de conjugaison au centre.

On mesure *OA*et *OA*' et on en déduit*OF* , en se plaçant dans le cas particulier suivant : *OA*=−2*f* ' et *OA*'=2*f* ' .

 $\Rightarrow$  Montrer qu'on a alors :  $AA'$ = $4f'$  et que le grandissement transversal vaut :  $\gamma$ = -1

## **EXERCICE 16**

## *Méthode de Bessel*

Soit AB un objet réel et A'B' l'image réelle correspondante à travers la lentille L qui se trouve dans la position  $L_1$  centrée en  $O_1$ . On montre qu'il existe une seconde position L<sub>2</sub> de la même lentille (centrée en O<sub>2</sub>) telle que l'image de AB soit encore sur l'écran, AB et l'écran restant dans les mêmes positions

- Trouver une explication simple de ce fait.
- Démontrer  $f' = \frac{D^2 a^2}{4D}$  où *D* est la distance Objet/Ecran et *a* est la distance entre les 2 positions de la lentille.

## **EXERCICE 17**

### *Méthode de Badal*

Soit une lentille mince dont on veut déterminer la distance focale image f'.

On utilise pour cela deux lentilles minces convergentes  $L_1$  et  $L_2$  de distance focales respectives  $f_1$  et  $f_2$  de même axe optique que L. La distance entre les deux lentilles L<sub>1</sub> et L<sub>2</sub> est supérieure à f<sub>2</sub>. On place un objet dans le plan focal objet de L<sub>1</sub> et on forme sur un écran, en l'absence de L, l'image de l'objet par l'ensemble L<sub>1</sub> et L<sub>2</sub>.

On place ensuite la lentille L dans le plan focal objet de L<sub>2</sub>. Pour retrouver sur l'écran une image nette, on doit le déplacer d'une distance algébrique d.

- 1. Montrer que la distance focale de L vaut alors :  $f' = \frac{d}{d}$  $f' = \frac{-f_2^2}{4}$  $y = \frac{-f_2}{f}$
- 2. Montrer que cette méthode est valable quelque soit la nature de la lentille (divergente ou convergente). Comment distingue-t-on les deux cas ?

## **Instruments de projection.**

## **EXERCICE 18**

#### *Projecteur.*

On veut réaliser la projection sur un écran d'un document, l'écran étant situé à 3,5m du document, au moyen d'un seul miroir sphérique.

- Quel miroir faut-il choisir (concave ou convexe) ?
- Quel rayon faut-il lui donner si on veut que l'objet soit à 50cm du miroir ?

### **EXERCICE 19**  *Appareil photo*

*Etude d'un appareil photographique* 

L'objectif d'un appareil photo est modélisé par une lentille mince convergente de distance focale  $f' = 50mm$ , accolée à un diaphragme circulaire de diamètre  $D$ . Les axes de la lentille et du diaphragme sont confondus. La lentille est utilisée dans les conditions de Gauss.

On définit le nombre d'ouverture *N* par le rapport 
$$
N = \frac{f'}{D}
$$
.

![](_page_7_Figure_12.jpeg)

- 1. La mise au point étant faite à l'infini, quelle est la distance de l'objectif au plan du film ?
- 2. La distance minimale de mise au point parfaite étant de 60 *cm*, calculer dans ces conditions la distance de l'objectif au plan du film. Commenter le résultat.
- 3. Notion de profondeur de champ.

L'objectif est mis au point à l'infini. A tout point de l'axe correspond alors sur la pellicule une tache. Compte tenu du grain de la pellicule et de l'acuité visuelle, il y a netteté apparente si le diamètre de cette tache est inférieur ou égal à  $\delta$ .

- On note  $A_1$  le point de l'axe le plus proche de l'objectif pour lequel ce critère de netteté apparente est satisfait.
	- a. Représenter sur la figure le point  $A_1$  et son image  $A_1^{'}$  , ainsi que les grandeurs  $D$  et  $\delta$ .
	- b. Calculer la distance  $p_1$  du point  $A_1$  à l'objectif en fonction de N,  $f'$  et  $\delta$ . Commenter le résultat.
	- c. On donne  $\delta = 30 \ \mu m$ . Calculer  $p_1$  pour  $N = 2.8$  et pour  $N = 16$ .
- 4. La tache centrale de diffraction donnée par une ouverture circulaire de diamètre D a pour rayon angulaire :

$$
\alpha = \frac{1,22\lambda}{D}
$$

- a. Quelle condition doit respecter le nombre d'ouverture de l'objectif de 50 *mm* de focale pour que la netteté ne soit pas limitée par la diffraction ?
- b. Faire l'application numérique pour  $\delta = 30 \ \mu m$  et  $\delta = 10 \ \mu m$  et (on prendra  $\lambda = 0.6 \ \mu m$ ). Conclusion ?
- 5. On s'intéresse dans cette question aux valeurs pouvant être données à certains paramètres.
	- a. Les nombres d'ouverture disponibles au niveau de l'objectif sont :

$$
1,8-2,8-4-5,6-8-11-16-22
$$

Quelle remarque peut-on faire et pourquoi ce choix ?

b. Les vitesses d'obturation disponibles, au niveau de l'appareil, sont, en secondes :

$$
\frac{1}{1000} - \frac{1}{500} - \frac{1}{250} - \frac{1}{60} - \frac{1}{30} - \frac{1}{15} - \frac{1}{8} - \frac{1}{4} - \frac{1}{2} - 1 - 2
$$

Quelle remarque peut-on faire à propos de ce choix ?

c. Le photographe désire diminuer la profondeur de champ tout en conservant la même exposition à sa photographie. Comment doit-il opérer ?

## **EXERCICE 20**

## *Téléobjectif*

Un téléobjectif est formé par l'association d'une lentille convergente de distance focale image 5 cm et d'une lentille divergente de distance focale image –2 cm distantes de 3,5 cm.

- A quelle distance de la lentille convergente, l'image d'un objet lointain se forme-t-elle ?
- Qu'elle en est la taille si l'objet est vu sous un angle de 5° de la première lentille ?

# **L' œil et la loupe.**

## **EXERCICE 21**

### *La myopie.*

Un œil a son foyer image situé à 14,78 mm du centre optique quand il est au repos, et a 13,04 mm quand il accommode au maximum. Quel est le défaut de cet œil ?

Calculer la vergence du verre correcteur qui, placé à 2 cm du centre optique, amène le PR à l'infini. Trouver alors la nouvelle position de son PP.

## **EXERCICE 22**

#### *L'hypermétropie.*

Un œil hypermétrope a son foyer image situé à 1mm derrière la rétine lorsqu'il est au repos. Quand il accommode à fond, sa vergence est égale à 76,67δ. Trouver les positions de son PR et de son PP. Calculer la vergence du verre correcteur qui, placé à 2cm du centre optique, amène le PR à l'infini.

## **EXERCICE 23**

#### *Latitude de mise au point.*

Un observateur utilise une loupe en la plaçant de manière à ce que son foyer image F' ( $f' = 10$  cm) soit confondu avec le centre optique O de l'œil.

L'œil étant normal ( $d_m$  = 25 cm), calculer la latitude de mise au point.

Montrer graphiquement que tous les objets situés dans la latitude de mise au point donneront des images qui seront vues sous le même diamètre angulaire. Quel est l'avantage de ce type d'observation ?

## **Instruments oculaires.**

![](_page_10_Picture_3.jpeg)

*Une lunette astronomique est un système centré qui se compose :* 

- *D'un objectif assimilable à une lentille mince convergente L<sub>1</sub> de distance focale image*  $f_{ob}$  *= 100 cm, de centre optique O<sub>1</sub>, de diamètre D = 10 cm,*
- *D'un oculaire que l'on peut aussi assimiler à une lentille mince convergente L2 de distance focale image f'oc = 5 cm, de centre optique O2 et de diamètre d=1,5 cm.* 
	- 1. Calculer la distance  $e = O_1 O_2$  entre les centres optiques des lentilles pour que le système soit afocal.
	- 2. Un objet situé à l'infini présente un diamètre angulaire θ lorsqu'il est observé sans instrument par un œil normal et un

diamètre angulaire  $\theta'$  lorsqu'il est observé à travers l'instrument. Calculer le grossissement  $G = \dfrac{\theta'}{\theta}$  de la lunette.

![](_page_10_Figure_10.jpeg)

#### **EXERCICE 25**  *Lunette de Galilée.*

On fabrique une lunette en utilisant comme objectif une lentille mince convergente  $L_1$  de distance focale  $f_1$ , et comme oculaire une lentille mince

divergente L<sub>2</sub> de distance focale f'<sub>2</sub>. Les axes de ces deux lentilles coïncident, et elles sont placées de telle façon que le système soit afocal.

- 1. Définir un système afocal.
- 2. Déterminer la distance séparant les centres des deux lentilles.
- 3. Faire un schéma du dispositif de Galilée. Tracer la marche d'un rayon lumineux.
- 4. Montrer que ce dispositif fournit d'un objet à l'infini une image "droite". Calculer le grossissement. Sous quel angle voit-on une tour de hauteur *h* = 10 m située à une distance *d* = 2 km ?

## **EXERCICE 26**

### *Etude d'un viseur*

Un viseur est un instrument comportant un système centré, d'axe xx', constitué d'un objectif et d'un oculaire :

- L'objectif est assimilé à une lentille mince  $L_1$ , de distance focale  $f'_1$  = 12cm et de centre optique  $O_1$ . Le tube portant l'objectif peut être déplacé par rapport au corps du viseur.
- L'oculaire est assimilé à une lentille mince L<sub>2</sub>, de distance focale f'<sub>2</sub> = 2cm, de centre optique O<sub>2</sub> et dont le barillet peut être déplacé par rapport au corps du viseur.

Dans un plan perpendiculaire en O à l'axe xx', se trouve un réticule R gravé sur une mince lame de verre solidaire du corps du viseur. Le tirage de l'oculaire est réglé de sorte qu'un œil sans défaut voit nettement le réticule à travers l'oculaire sans accommoder.

![](_page_11_Figure_2.jpeg)

## **1ère partie : opération de visée.**

Dans cette partie la distance O<sub>1</sub>O est fixée.

Le viseur est utilisé sur un banc d'optique pour permettre le repérage de différents objets.

Soit un objet AB de centre O' situé à la distance D de O : D = *O*'*O*<sup>1</sup>

Une opération de visée s'effectue en déplaçant le viseur jusqu'à ce que l'observation à travers ce dernier donne une vision la plus nette possible de l'objet.

- 1. Où se situe le foyer objet de l'oculaire pour une vision nette du réticule R ?
- 2. Déterminer la distance  $O_1O$  pour une distance de visée D = 40cm
- 3. Calculer le grossissement commercial du viseur G<sub>C</sub> =  $\left|\frac{\alpha^{\prime\prime}}{\alpha}\right|$  où :
	- α'' est l'angle sous lequel est vue l'image dans le viseur d'un objet AB situé à la distance D de l'objectif.
	- $\alpha$  est l'angle sous lequel cet objet est vu sans viseur d'un point de l'axe optique à une distance d'observation  $\delta$  = 25 cm.

### **2ème partie : tirage du viseur.**

Dans cette partie, la distance O<sub>1</sub>O est réglable par tirage de l'objectif.

La position de l'objet est alors repérée par la distance  $X = \overline{O'O}$ 

- 1. La position de L<sub>1</sub> étant réglable quelle est la condition sur X pour que l'observation de AB à travers le viseur soit réalisable sans accommoder ?
- 2. Quelle est la plage de valeur à prévoir pour la distance  $O_1O$  pour que tout objet AB satisfaisant à la condition précédente puisse effectivement être observé sans accommodation à travers le viseur ?
- 3. En fait cette distance O<sub>1</sub>O est matériellement limitée à l'intervalle 15 cm 19 cm. Donner le domaine de variation de X pour que l'on puisse observer l'objet AB à travers le viseur sans accommoder.

## **3ème partie : Etude de l'oculaire.**

L'oculaire est en remplacé par un doublet de lentilles  $\{L_3, L_4\}$  que l'on caractérise par le triplet ( m, n, p) :

$$
\frac{f'}{m} = \frac{e}{n} = \frac{f'}{p} = a
$$

où :

- $f'$ <sub>3</sub> est la distance focale de la première lentille L<sub>3</sub>
- $f'_{4}$  est la distance focale de la seconde lentille  $L_{4}$
- e est la distance entre les deux lentilles :  $e = O_3 O_4$

On étudie les deux oculaires suivants : - - L'oculaire de Huygens : (3, 2, 1)

- L'oculaire de Ramsden : (3, 2, 3 )

- 1. Représenter chacun des deux doublets en prenant a = 2 cm.
- 2. Déterminer, pour chacun des deux doublets, la position du foyer objet et du foyer image du système constitué des deux lentilles.
- 3. Peut-on utiliser indifféremment ces deux oculaires comme loupe ?
- 4. On place successivement les deux oculaires dans un viseur destiné à l'observation d'un objet AB situé à la distance D = 40 cm de l'objectif. Pour chacun des deux oculaires :
	- a. Déterminer où l'on doit placer l'oculaire
	- b. Tracer la marche de deux rayons lumineux issus d'un objet AB qui, après avoir traversé L<sub>1</sub>, passent par l'oculaire.
	- c. Déterminer, pour chacun des deux oculaires, la position du réticule.

## **EXERCICE 27**

#### *Microscope.*

L'objectif et l'oculaire d'un microscope peuvent être assimilés à deux lentilles minces convergentes L<sub>1</sub> et L<sub>2</sub>. Le foyer F'<sub>1</sub> de l'objectif

L<sub>1</sub> et le foyer objet F<sub>2</sub> de l'oculaire L<sub>2</sub> sont séparés par une distance  $\Delta = \overline{F'_1 F_2}$ . On désigne respectivement par f'<sub>1</sub> et f'<sub>2</sub> les

distances focales de L<sub>1</sub> et L<sub>2</sub>. Un observateur dont l'œil est normal et accommode à l'infini, regarde un objet A<sub>o</sub>B<sub>o</sub> à travers l'instrument.

![](_page_12_Figure_17.jpeg)

- 1. Calculer, dans ces conditions d'observation, la distance  $p_o = \overline{O_1A_o}$  de l'objet au centre optique  $O_1$  de L<sub>1</sub> pour qu'une image nette se forme sur la rétine.
- 2. Calculer le grandissement transversal  $\gamma_{ob}$  de l'objectif.
- 3. On désigne par dm la distance minimale de vision distincte d'un œil normal. On définit le grossissement commercial *G* d'un instrument d'optique par le rapport *o*  $G = \frac{\alpha_i}{\alpha_i}$  où α<sub>i</sub> est l'angle sous lequel un œil normal accommodant à l'infini voit l'objet à travers l'instrument et  $\alpha_0$  l'angle sous lequel l'objet est vu à l'œil nu lorsqu'il est placé à la distance minimale de vision distincte d<sub>m</sub>. Déterminer le grossissement commercial G<sub>oc</sub> de l'oculaire en fonction de d<sub>m</sub> et f'<sub>2</sub>.
- 4. Exprimer le grossissement commercial G<sub>m</sub> du microscope en fonction de G<sub>oc</sub>,  $\Delta$  et  $f'_{1}$ .

5. On définit la puissance *P* du microscope par le rapport  $\bm{\omega}_o$ *i*  $A_0 B$  $P = \frac{\alpha_i}{\sqrt{2\pi}}$  de la dimension angulaire  $\alpha_i$  de l'objet vu à travers l'instrument par un œil normal accommodant à l'infini sur la dimension réelle  $\overline{A_oB_o}$  de cet objet. Calculer P.

**Résolutions de problèmes**

## **EXERCICE 28**

*Profondeur de champ/ Diaphragme d'ouverture* 

![](_page_13_Picture_6.jpeg)

ORSON WELLES'

![](_page_13_Picture_9.jpeg)

![](_page_13_Picture_10.jpeg)

Une des révolutions introduites par Citizen Kane dans l'histoire du cinéma est l'utilisation de la profondeur de champ. Dans ce film, Orson Welles expérimente un objectif à très courte focale de 24 mm qui offre une profondeur de champ d'une exceptionnelle étendue. La pellicule utilisée dans le film est une pellicule peu sensible 50 ASA dont la taille des grains est en moyenne de 50 µm.

Déterminer l'ouverture du diaphragme permettant de réaliser cette photo.

.

## **EXERCICE 29**

*Parhélie observée à Moscou le 21/01/2014* 

![](_page_14_Picture_4.jpeg)

*Triple soleil observé à Moscou le 21/01/2014* 

Ce phénomène se produit lorsque le soleil est assez bas sur l'horizon et que l'atmosphère est chargée de cristaux présents dans les nuages de haute altitude (troposphère). Les cristaux qui se constituent naturellement dans les nuages suivant une symétrie hexagonale.

A l'aide de la photo ci-dessous, déterminer l'indice de réfraction de la glace.

![](_page_14_Picture_8.jpeg)